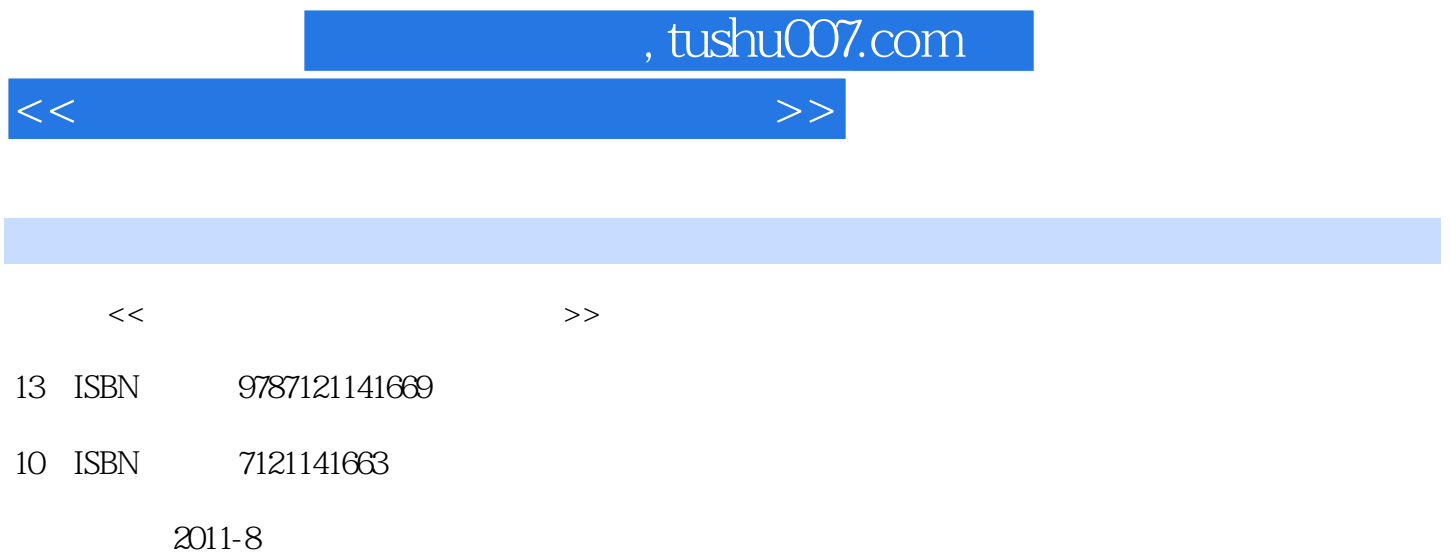

页数:300

PDF

更多资源请访问:http://www.tushu007.com

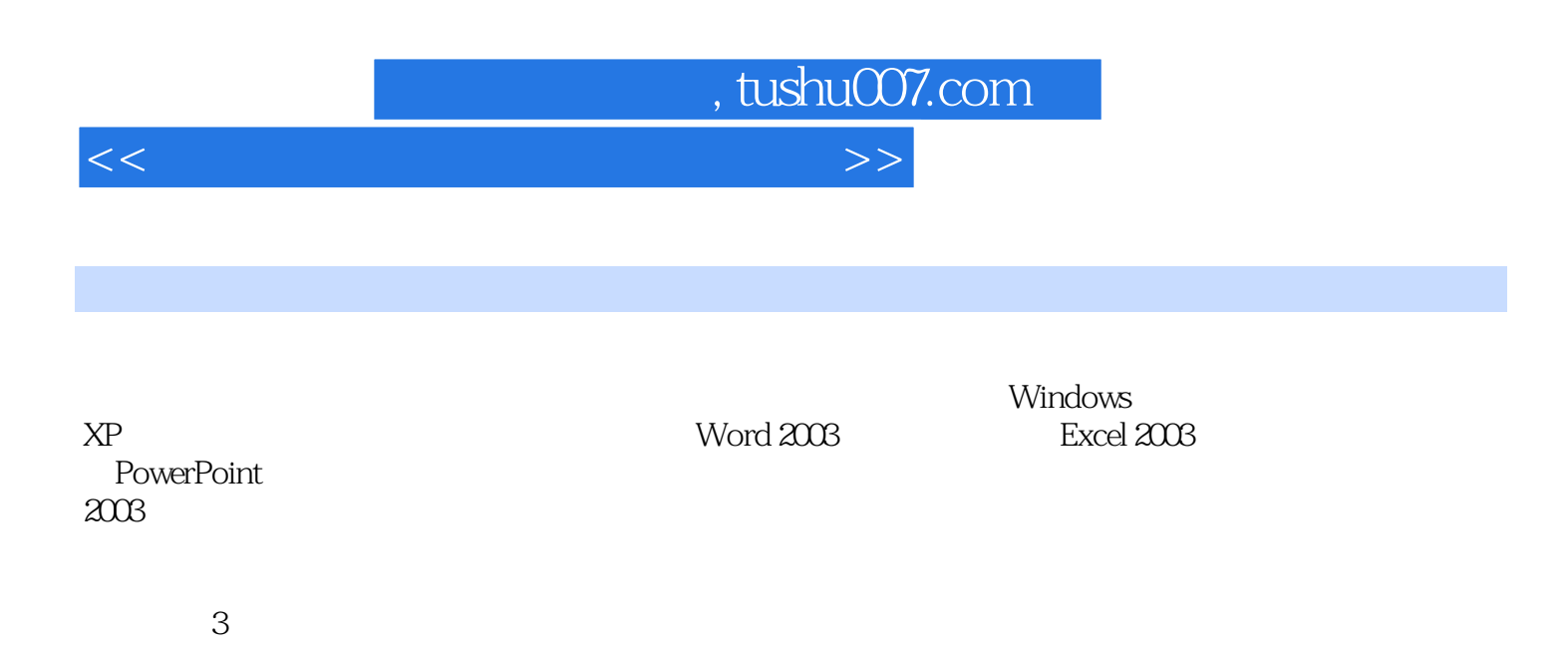

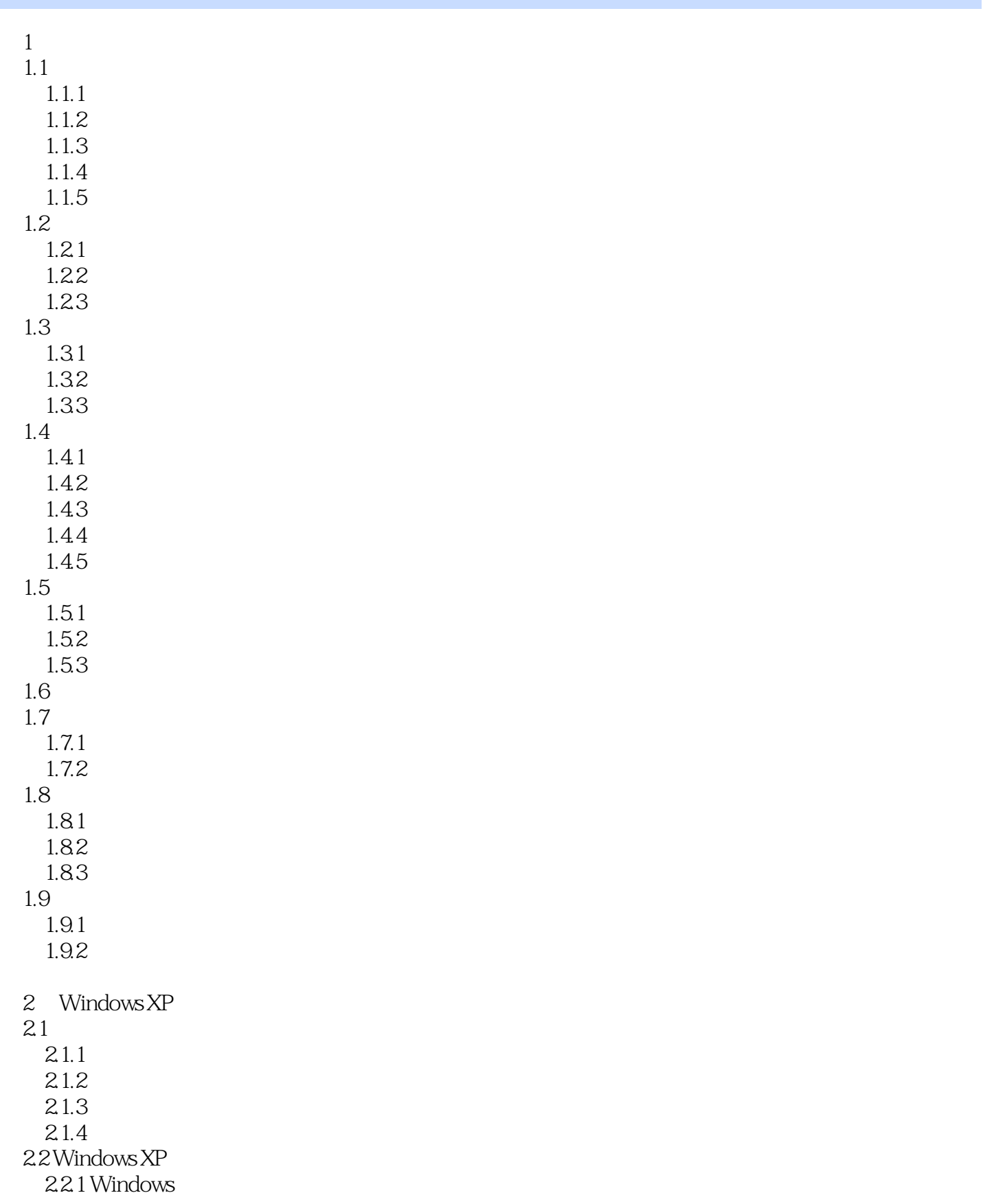

 $<<$  and the set of the set of the set of the set of the set of the set of the set of the set of the set of the set of the set of the set of the set of the set of the set of the set of the set of the set of the set of the

2.22 Windows XP 2.2.3 Windows XP 2.3 Windows XP 2.3.1 Windows XP 2.3.2 Windows XP 233 Windows XP  $234$ <br> $235$   $*$  $235"$ 236 237 238 239 2.3.10 23.11 2.4 Windows XP 24.1 24.2 243 24.4 245 246  $247$ 248  $25$  $2.5.1$  $2.5.2$  $26$ 27  $2.7.1$  $27.2$  $3<sub>2</sub>$  $31$  $3.1.1$  $31.2$  Windows  $XP$ 32  $321$ 322 323 3.3 ABC 331 ABC 332  $34$ 35  $35.1$  $35.2$ 

 $\sim$  tushu007.com

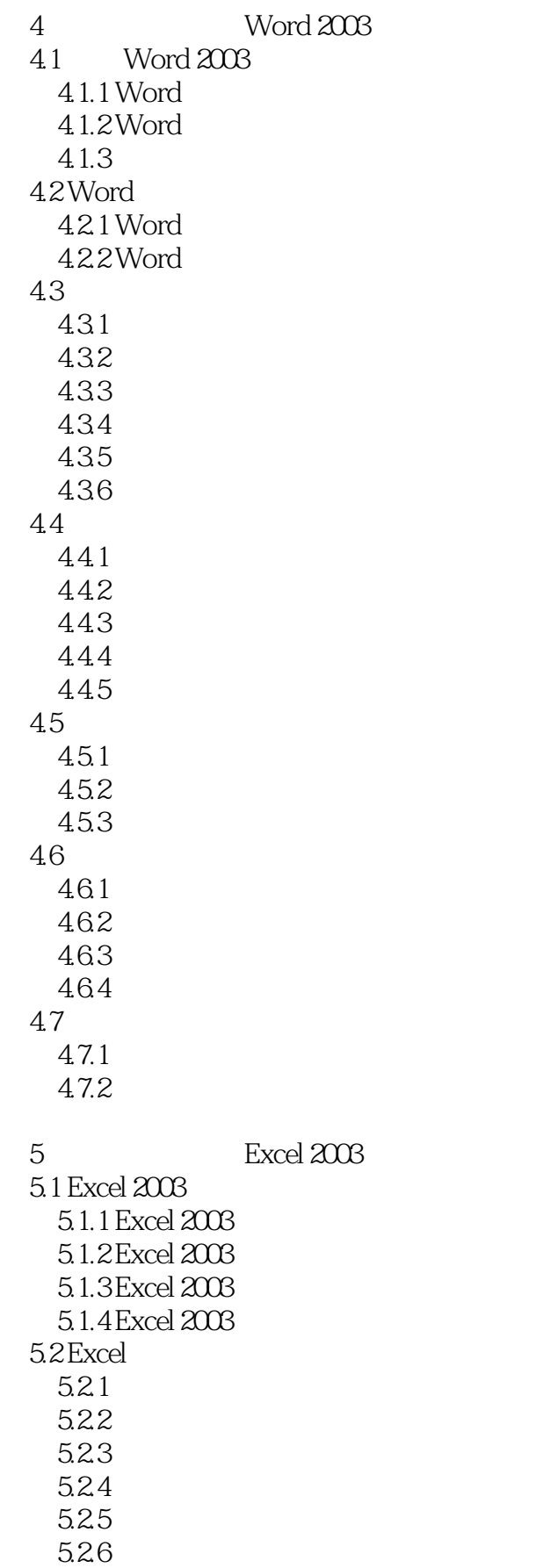

 $\sim$  tushu007.com

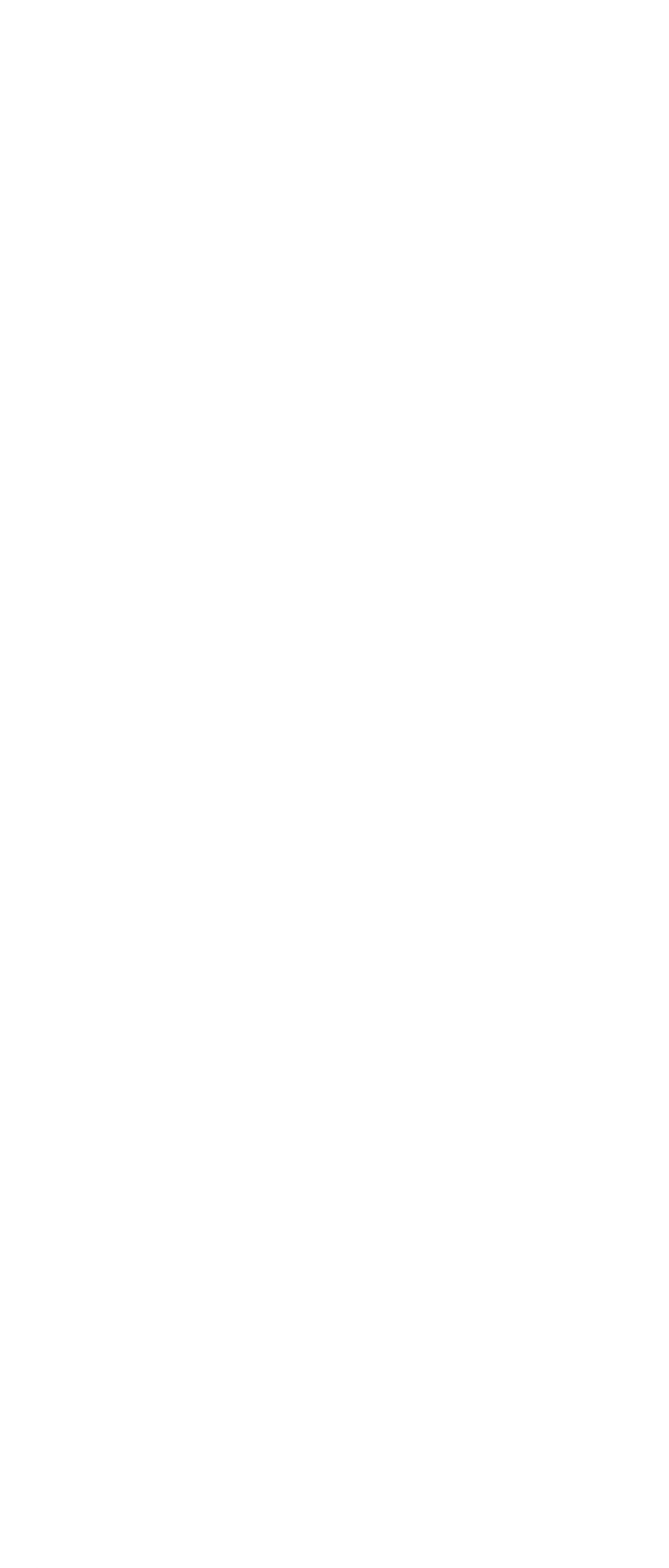

 $<<$  and the set of the set of the set of the set of the set of the set of the set of the set of the set of the set of the set of the set of the set of the set of the set of the set of the set of the set of the set of the

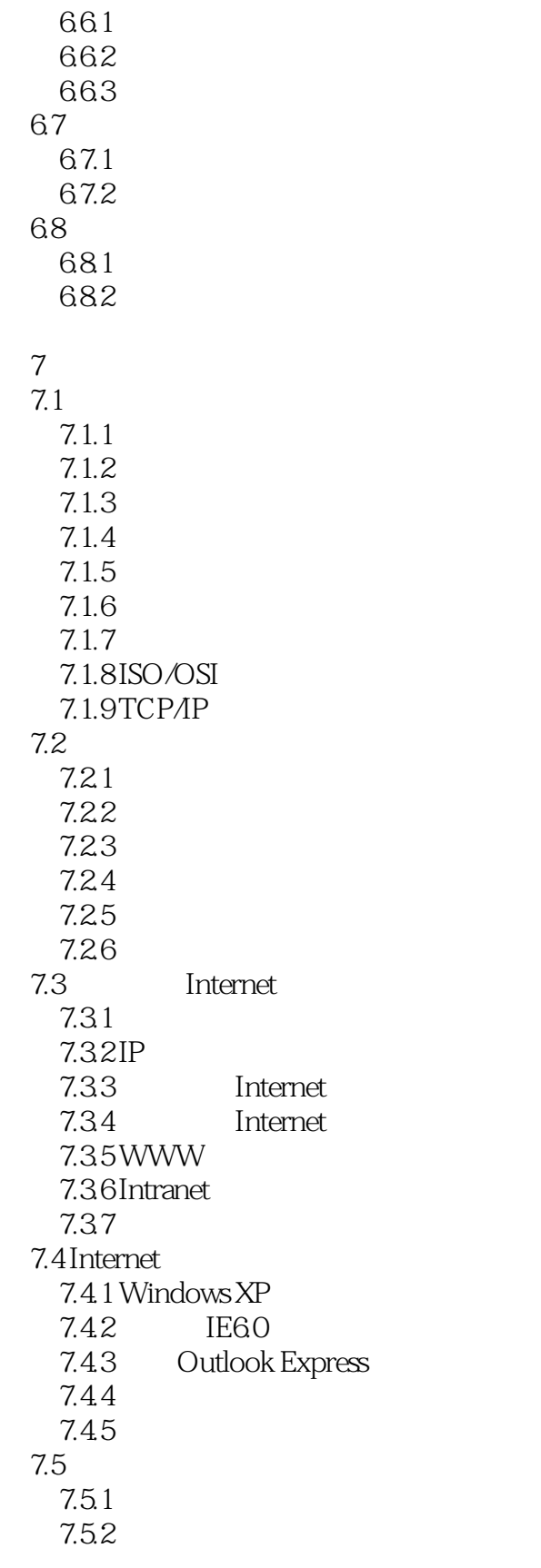

第8章 上机指导

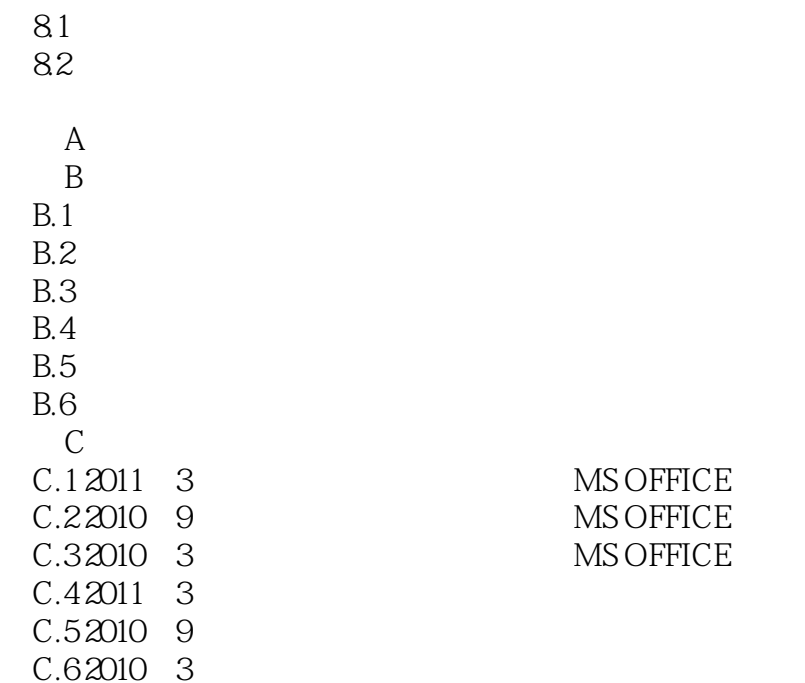

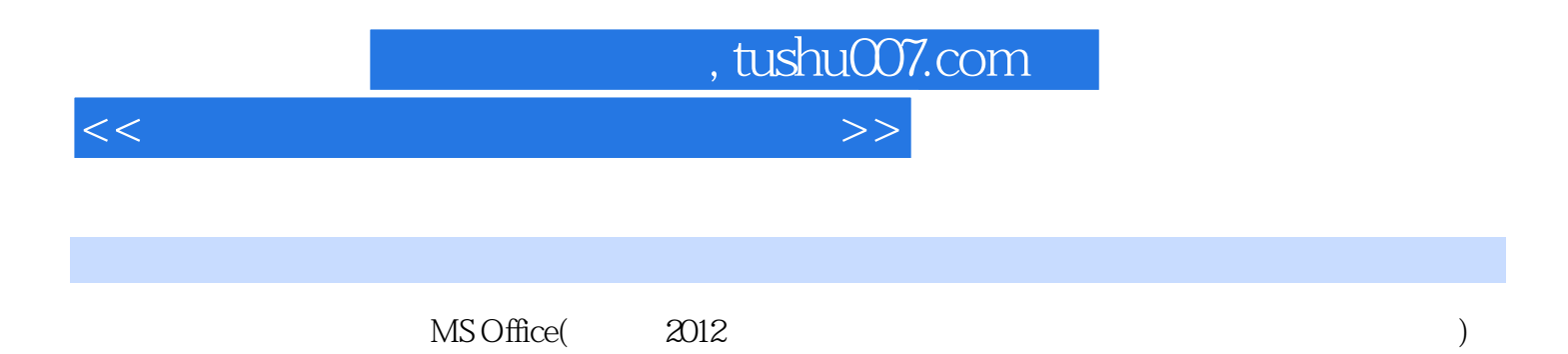

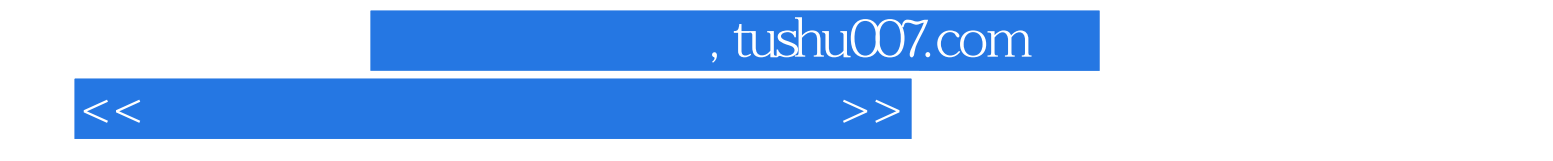

本站所提供下载的PDF图书仅提供预览和简介,请支持正版图书。

更多资源请访问:http://www.tushu007.com